# Understanding Garbage Collection

in managed runtime environments

Gil Tene, CTO & co-Founder, Azul Systems

©2011 Azul Systems, Inc. 

 $\mathbf{A}$ 

5

# This Talk's Purpose / Goals

- This talk is focused on GC education
- This is not a "how to use flags to tune a collector" talk
- This is a talk about how the "GC machine" works
- Purpose: Once you understand how it works, you can use your own brain...
- You'll learn just enough to be dangerous...
- The "Azul makes the world's greatest GC" stuff will only come at the end, I promise...

About Azul

## About me: Gil Tene

- co-founder, CTO @Azul Systems
- Have been working on a "think different" GC approaches since 2002
- Created Pauseless & C4 core GC algorithms (Tene, Wolf)
- A Long history building Virtual & Physical Machines, Operating Systems, Enterprise

©2011 Azul Systems, Inc. 

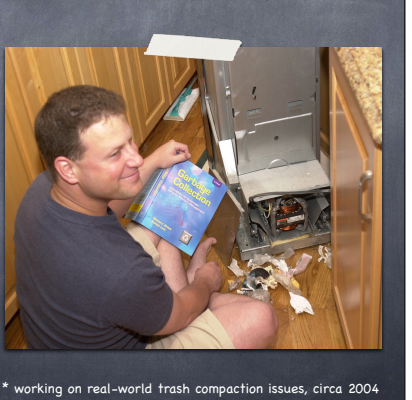

We make scalable Virtual Machines

©2011 Azul Systems, Inc. 

- Have built "whatever it takes to get job done" since 2002
- 3 generations of custom SMP Multi-core HW (Vega)
- **Now Pure software for commodity x86 (Zing)**
- "Industry firsts" in Garbage collection, elastic memory, Java virtualization, memory scale

©2011 Azul Systems, Inc. 

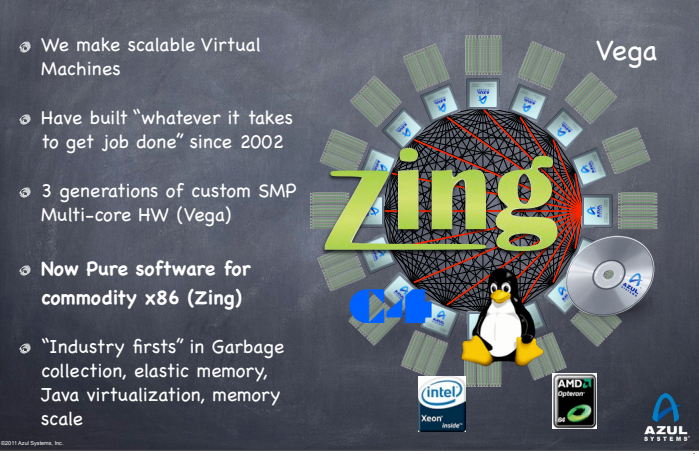

6

# High level agenda

- GC fundamentals and key mechanisms
- Some GC terminology & metrics
- Classifying current commercially available collectors
- Why Stop-The-World is a problem

©2011 Azul Systems, Inc. 

The C4 collector: What a solution to STW looks like...

# Why should you care about GC?

### What is Garbage Collection good for?

- Prevalent in modern languages and platforms Java, .NET, Ruby, Scala, Groovy, Clojure, …
- Productivity, stability
	- Programmers not responsible for freeing and destroying objects
	- Eliminates entire (common) areas of instability, delay, maintenance

### Guaranteed interoperability

©2011 Azul Systems, Inc. 

- No "memory management contract" needed across APIs
- Uncoordinated libraries, frameworks, utilities seamlessly interoperate
- Facilitates practical use of large amounts of memory
	- Complex and intertwined data structures, in and across unrelated components

### The story of the good little architect

- A good architect must, first and foremost, be able to impose their architectural choices on the project...
- Early in Azul's concurrent collector days, we encountered an application exhibiting 18 second pauses
	- Upon investigation, we found the collector was performing 10s of millions of object finalizations per GC cycle \*We have since made reference processing fully concurrent...
- Every single class written in the project had a finalizer
	- The only work the finalizers did was nulling every reference field
- The right discipline for a C++ ref-counting environment The wrong discipline for a precise garbage collected environment

## Why should you understand (at least a little) how GC works?

# Much of what People seem to "know" about Garbage Collection is wrong

- In many cases, it's much better than you may think
	- GC is extremely efficient. Much more so that malloc()
	- Dead objects cost nothing to collect
	- GC will find all the dead objects (including cyclic graphs)
	- ...

...

©2011 Azul Systems, Inc. 

9

11

©2011 Azul Systems, Inc. 

- In many cases, it's much worse than you may think
	- Yes, it really does stop for ~1 sec per live GB
	- No, GC does not mean you can't have memory leaks
	- No, those pauses you eliminated from your 20 minute test are not gone

10

# Trying to solve GC problems in application architecture is like throwing knives

- $\bullet$  You probably shouldn't do it blindfolded
- It takes practice to do it well without hurting people
- You can get very good at it, but do you really want to? Will all the code you leverage be as good as yours?
- Examples of "GC friendly" techniques:
	- Object pooling
	- Off heap storage

©2011 Azul Systems, Inc. 

Distributed heaps

©2011 Azul Systems, Inc. 

- ...
- (In most cases, you end up building your own garbage collector)

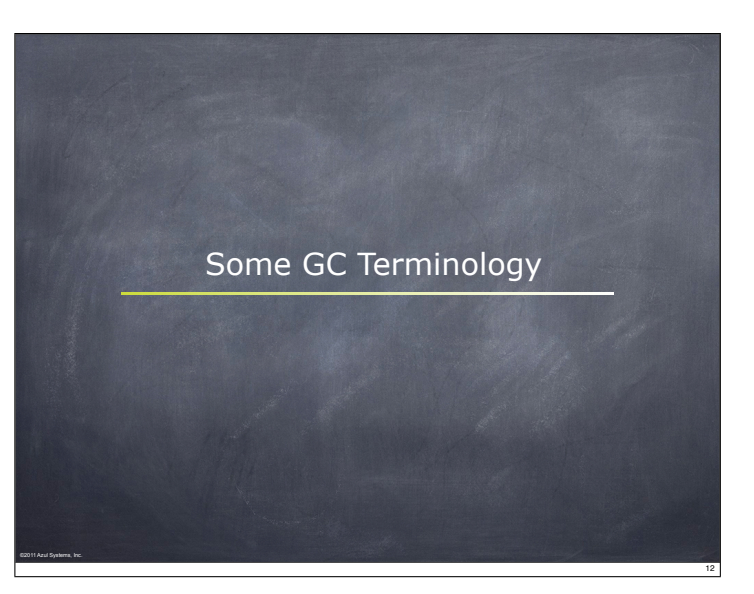

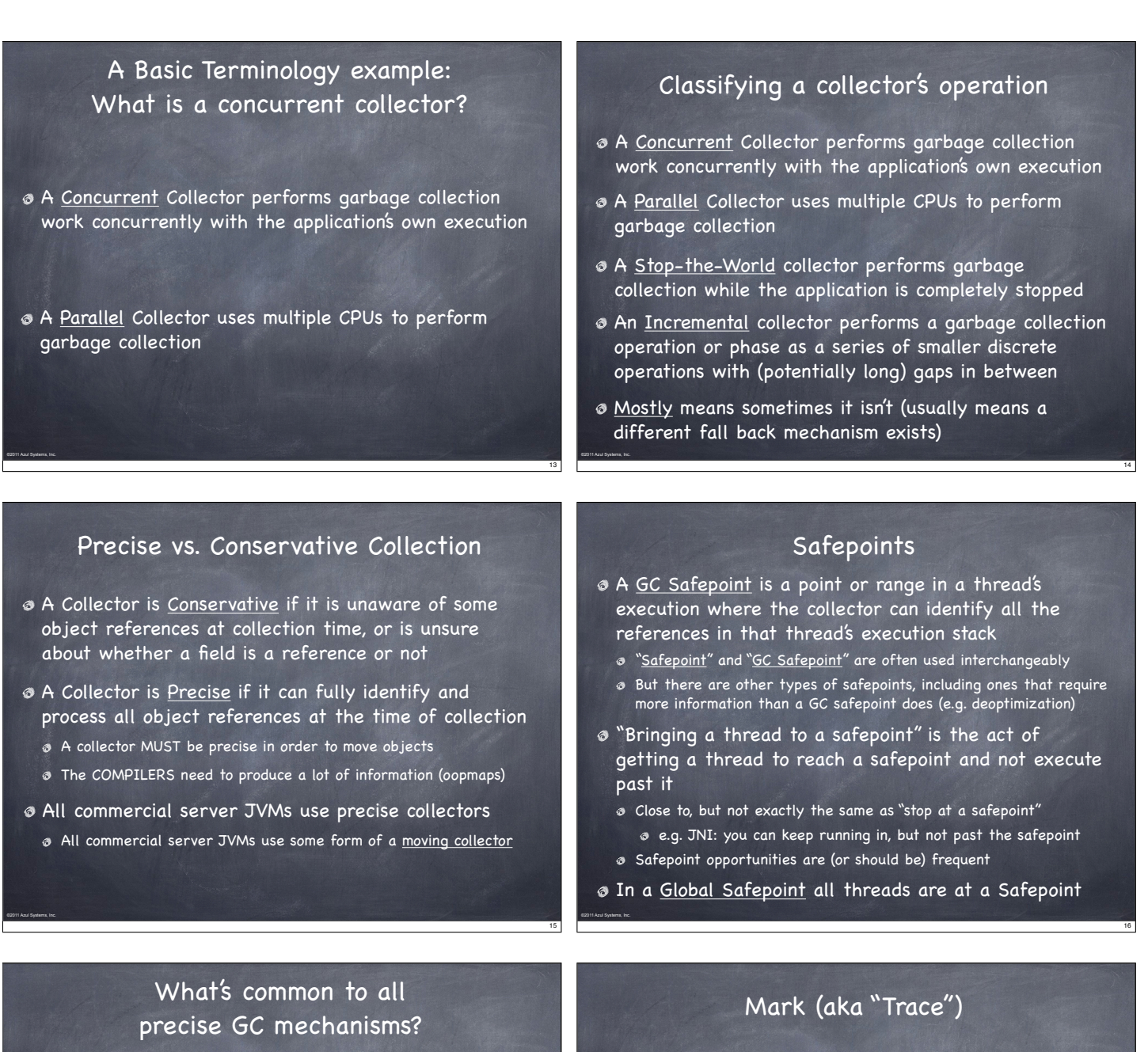

- Identify the live objects in the memory heap
- Reclaim resources held by dead objects
- Periodically relocate live objects
- Examples:

©2011 Azul Systems, Inc. 

- Mark/Sweep/Compact (common for Old Generations)
- Copying collector (common for Young Generations)
- Start from "roots" (thread stacks, statics, etc.)
- "Paint" anything you can reach as "live"
- At the end of a mark pass:

©2011 Azul Systems, Inc. 

- all reachable objects will be marked "live"
- all non-reachable objects will be marked "dead" (aka "non-live").

18

Note: work is generally linear to "live set"

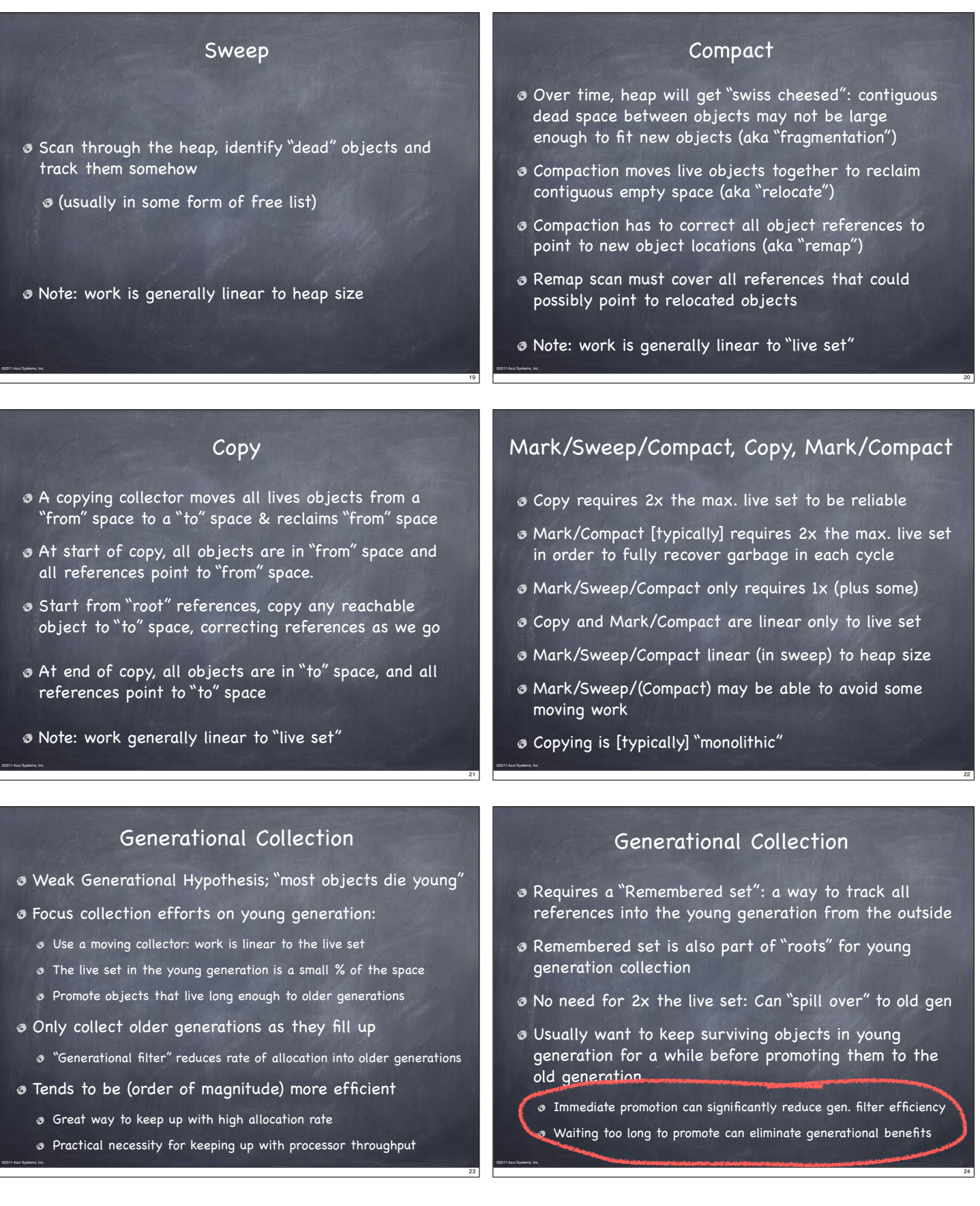

### How does the remembered set work?

- Generational collectors require a "Remembered set": a way to track all references into the young generation from the outside
- Each store of a NewGen reference into and OldGen object needs to be intercepted and tracked
- Common technique: "Card Marking"
	- A bit (or byte) indicating a word (or region) in OldGen is "suspect"
- Write barrier used to track references
	- Common technique (e.g. HotSpot): blind stores on reference write
	- Variants: precise vs. imprecise card marking, conditional vs. nonconditional

# The typical combos in commercial server JVMS

- Young generation usually uses a copying collector
- Young generation is usually monolithic, stop-the-world
- Old generation usually uses Mark/Sweep/Compact
- Old generation may be STW, or Concurrent, or mostly-Concurrent, or Incremental-STW, or mostly-Incremental-STW

# Useful terms for discussing garbage collection

### Mutator

- Your program… *<u>* Parallel</u>
- Can use multiple CPUs Concurrent

©2011 Azul Systems, Inc. 

- Runs concurrently with program
- Pause
- A time duration in which the mutator is not running any code
- Stop-The-World (STW) Something that is done in a pause
- **Monolithic Stop-The-World**

©2011 Azul Systems, Inc. 

©2011 Azul Systems, Inc. 

Something that must be done in it's entirety in a single pause

- Generational
- Collects young objects and long lived objects separately.

25

27

29

©2011 Azul Systems, Inc. 

©2011 Azul Systems, Inc. 

©2011 Azul Systems, Inc. 

- Promotion Allocation into old generation
- *o* Marking
- Finding all live objects
- **Sweeping** Locating the dead objects
- Compaction
- Defragments heap
- **Moves objects in memory**
- Remaps all affected references
- Frees contiguous memory regions

# Useful metrics for discussing garbage collection

26

28

30

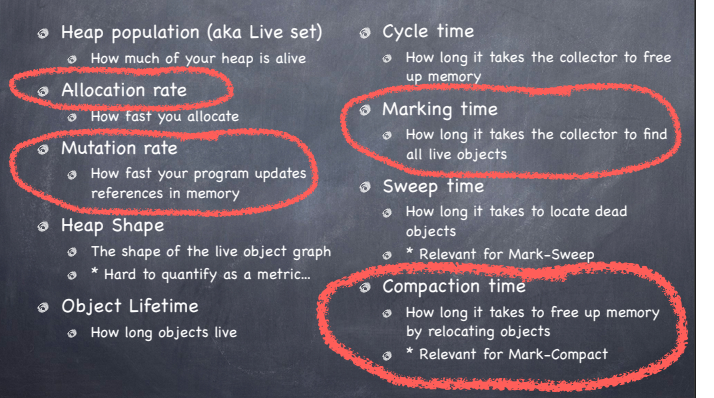

## Two Intuitive limits

- If we had exactly 1 byte of empty memory at all times, the collector would have to work "very hard", and GC would take 100% of the CPU time
- **O** If we had infinite empty memory, we would never have to collect, and GC would take 0% of the CPU time
- GC CPU % will follow a rough 1/x curve between these two limit points, dropping as the amount of memory increases.

# Empty memory and CPU/throughput

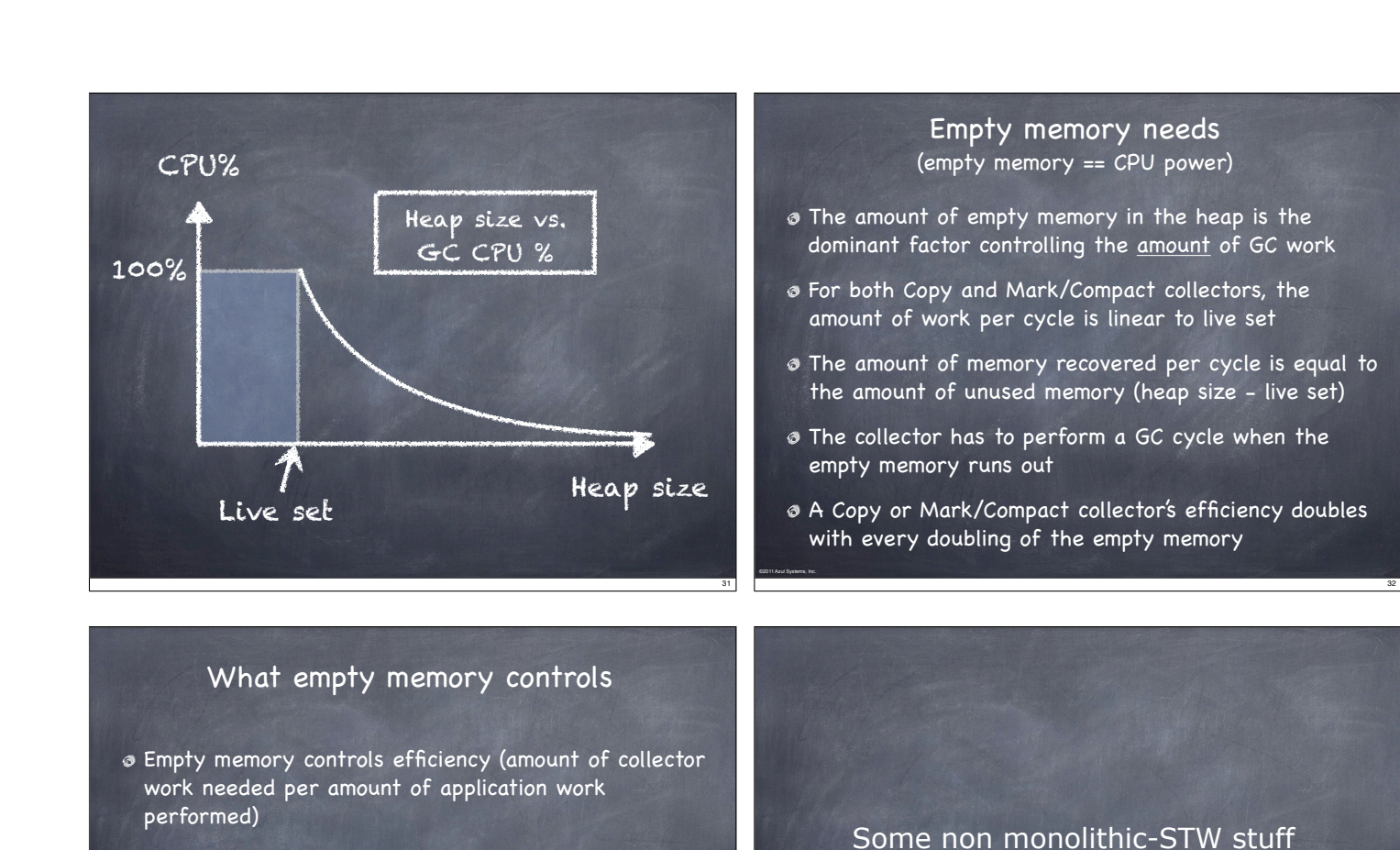

35

©2011 Azul Systems, Inc. 

©2011 Azul Systems, Inc. 

- Empty memory controls the frequency of pauses (if the collector performs any Stop-the-world operations)
- Empty memory DOES NOT control pause times (only their frequency)
- In Mark/Sweep/Compact collectors that pause for sweeping, more empty memory means less frequent but LARGER pauses

©2011 Azul Systems, Inc. 

©2011 Azul Systems, Inc. 

### Incremental Compaction

34

36

- Track cross-region remembered sets (which region points to which)
- To compact a single region, only need to scan regions that point into it to remap all potential references
- $\omega$  identify regions sets that fit in limited time
	- Each such set of regions is a Stop-the-World increment
	- Safe to run application between (but not within) increments
- Note: work can grow with the square of the heap size
	- The number of regions pointing into a single region is generally linear to the heap size (the number of regions in the heap)

## Concurrent Marking

- Mark all reachable objects as "live", but object graph is "mutating" under us.
- Classic concurrent marking race: mutator may move reference that has not yet been seen by the marker into an object that has already been visited
	- If not intercepted or prevented in some way, will corrupt the heap
- Example technique: track mutations, multi-pass marking
	- Track reference mutations during mark (e.g. in card table)
	- Re-visit all mutated references (and track new mutations)
	- When set is "small enough", do a STW catch up (mostly concurrent)
- Note: work grows with mutation rate, may fail to finish

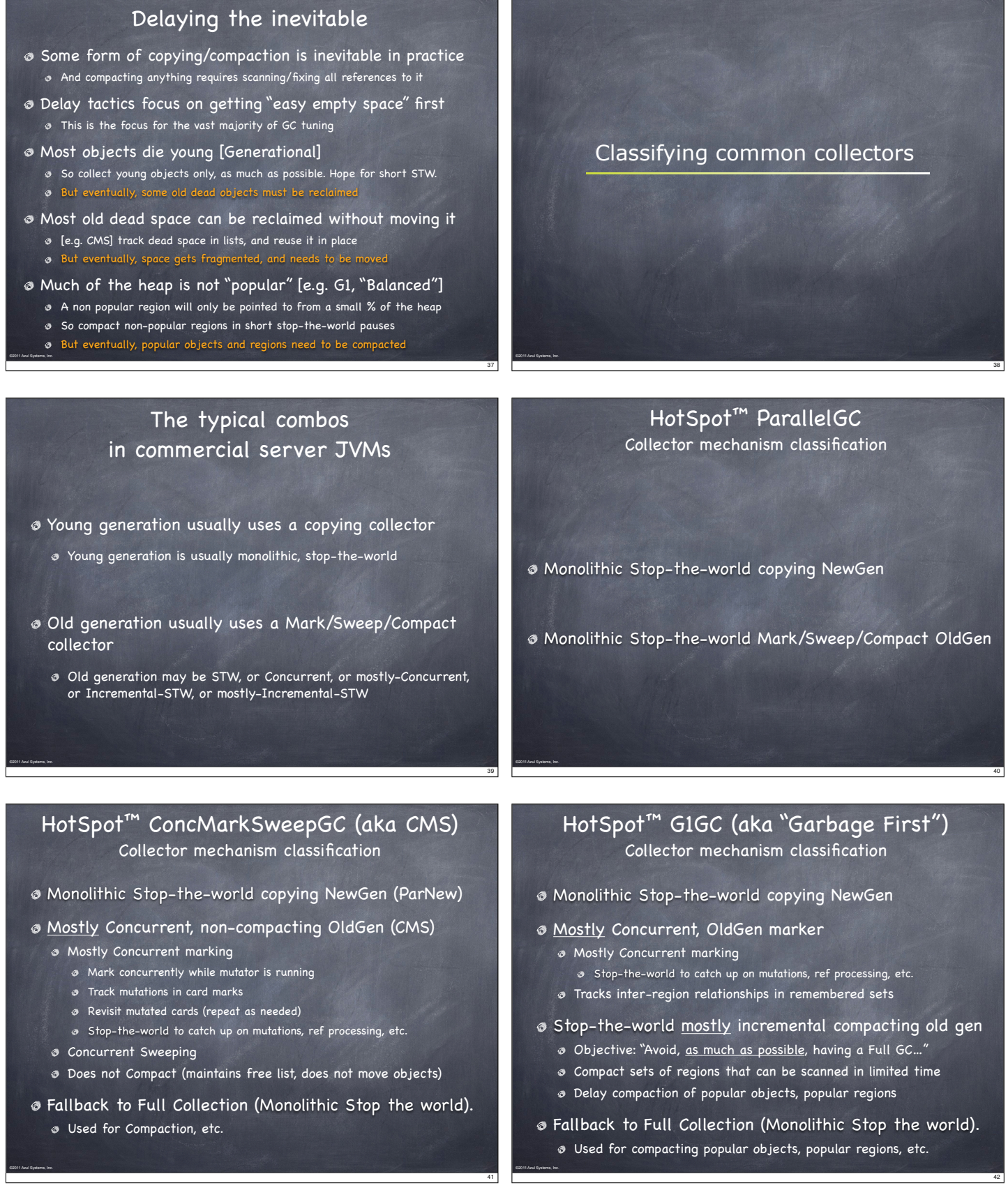

a,

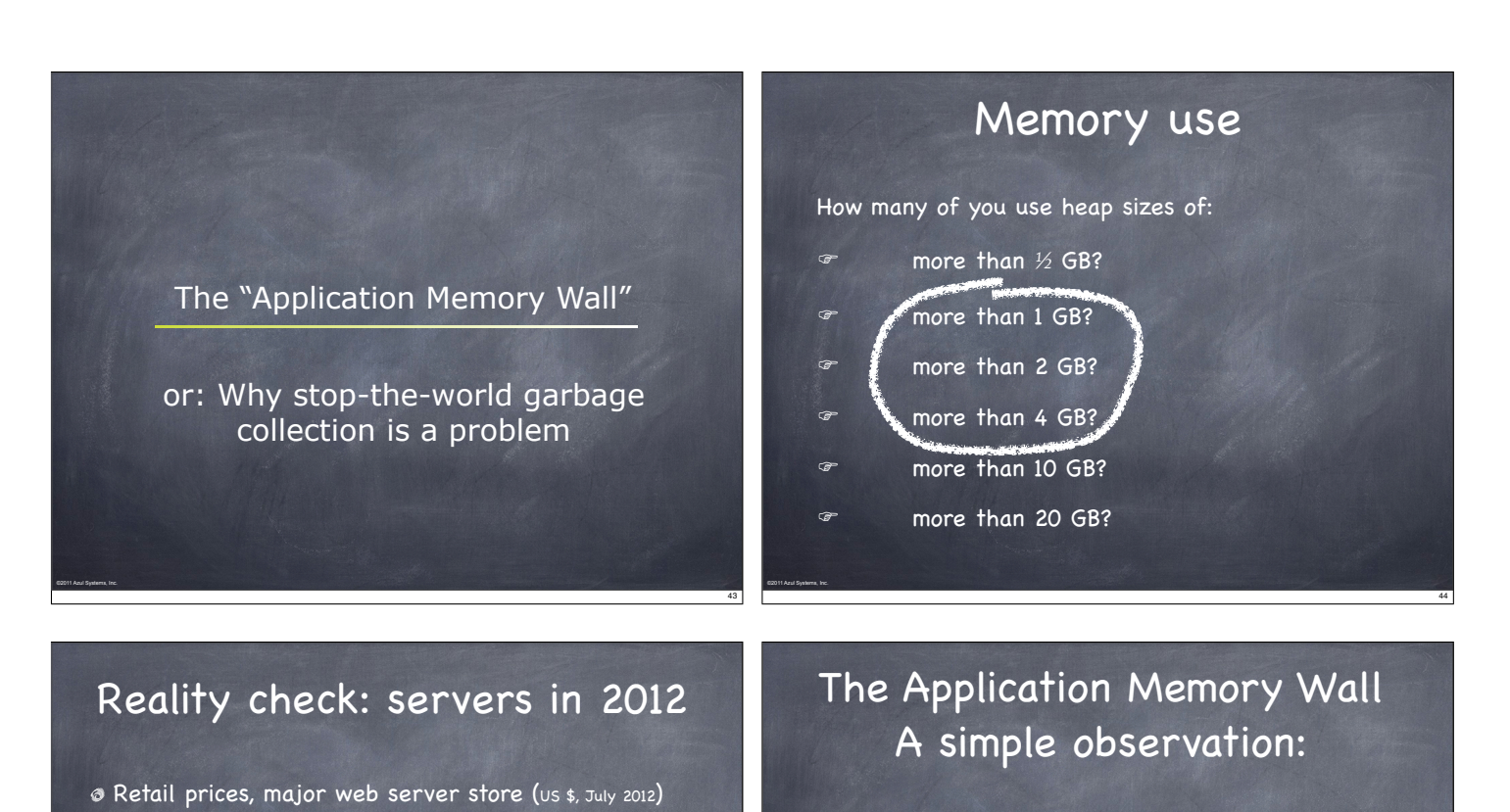

AZUL

47

"I've said some stupid things and some wrong things, but not that. No one involved in computers would ever say that a certain amount of memory is enough for all time …" - Bill Gates, 1996

©2011 Azul Systems, Inc. 

©2011 Azul Systems, Inc. 

1980

Application instances appear to be unable to make effective use of modern server memory capacities

The size of application instances as a % of a server's capacity is rapidly dropping

# How much memory do applications need?

Cheap (< \$1/GB/Month), and roughly linear to ~1TB

10s to 100s of GB/sec of memory bandwidth

16 vCore, 96GB server ≈ \$5K 16 vCore, 256GB server ≈ \$9K 24 vCore, 384GB server ≈ \$14K 32 vCore, 1TB server ≈ \$35K

- "640KB ought to be enough for anybody" WRONG!
- So what's the right number? 6,400K? 64,000K? 640,000K? 6,400,000K? 64,000,000K?
- There is no right number

©2011 Azul Systems, Inc. 

Target moves at 50x-100x per decade

### "Tiny" application history 10MB apps on a 32 – 64 MB server 1GB apps on a 2 – 4 GB server GB apps on 256 GB Assuming Moore's Law means: "transistor counts grow at ≈2x every ≈18 months" It also means memory size grows ≈100x every 10 years 2010 2000 1990 Application Memory Wall

100KB apps on a ¼ to ½ MB Server

"Tiny": would be "silly" to distribute

46

48

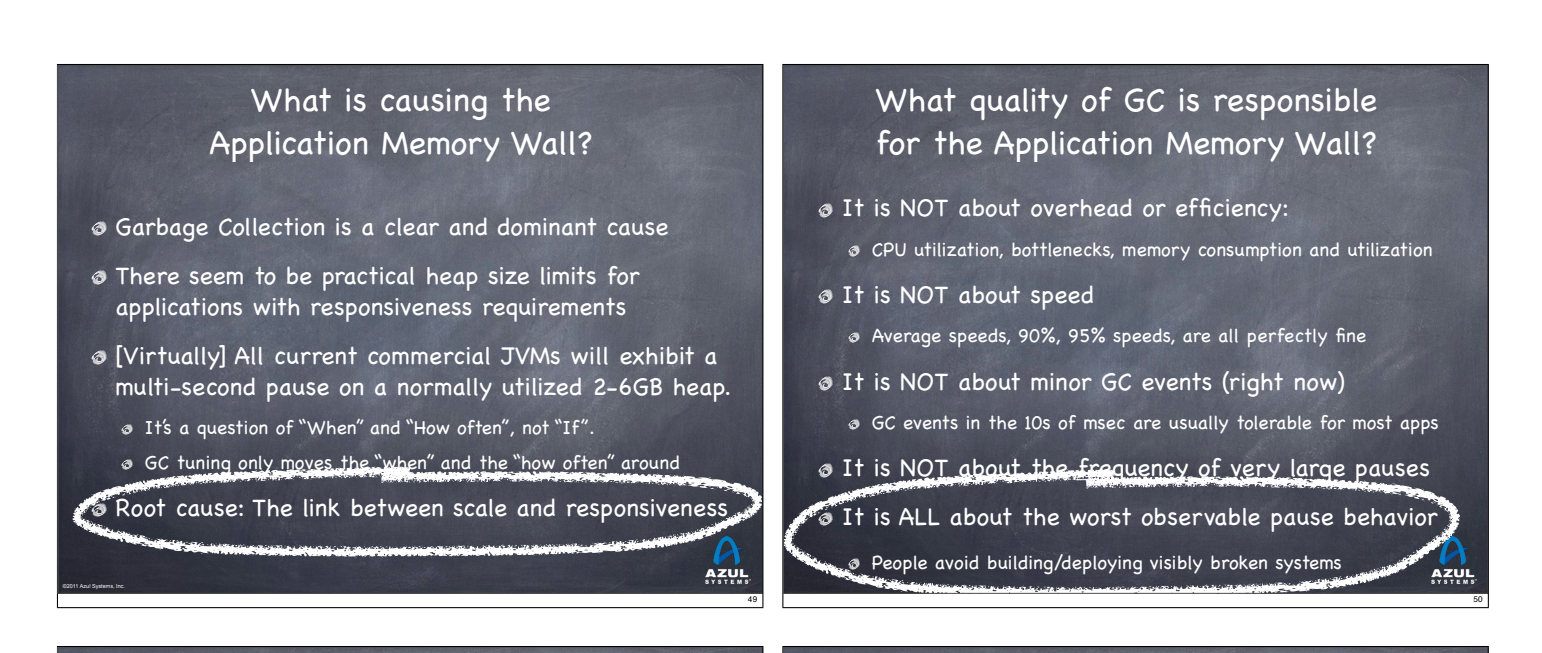

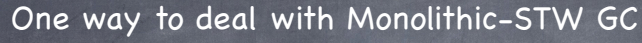

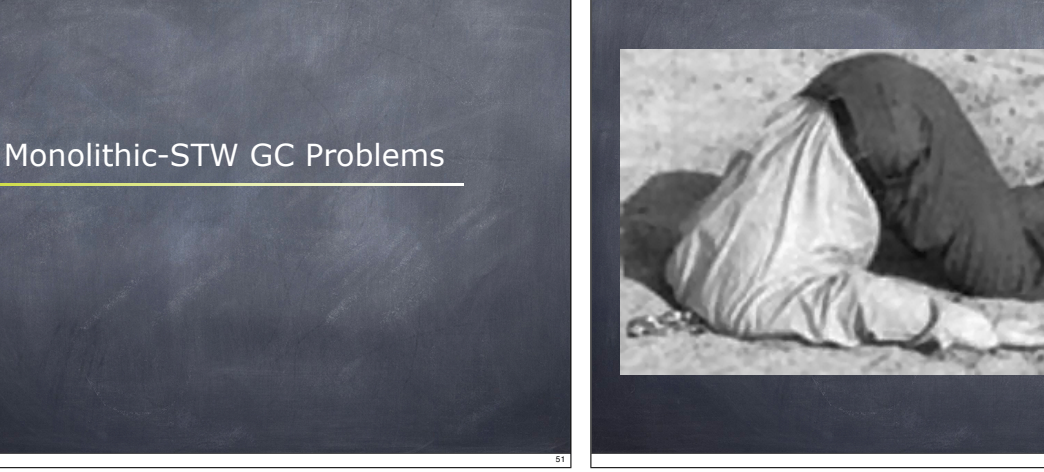

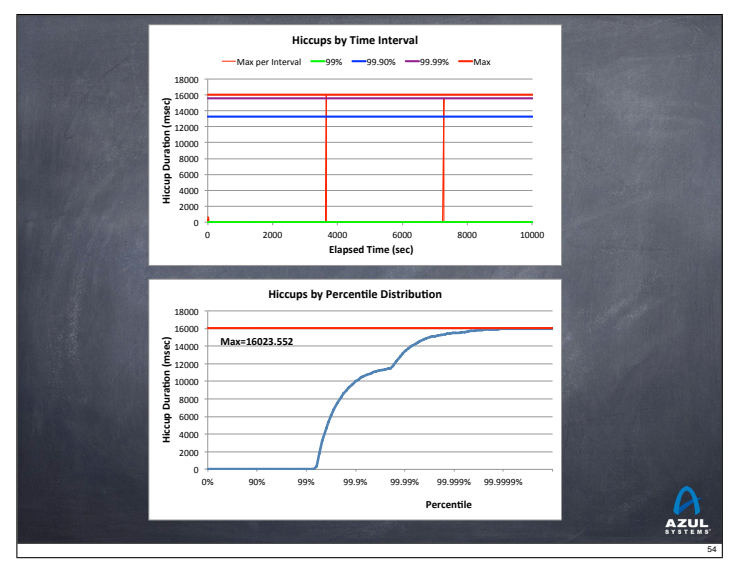

AZUL

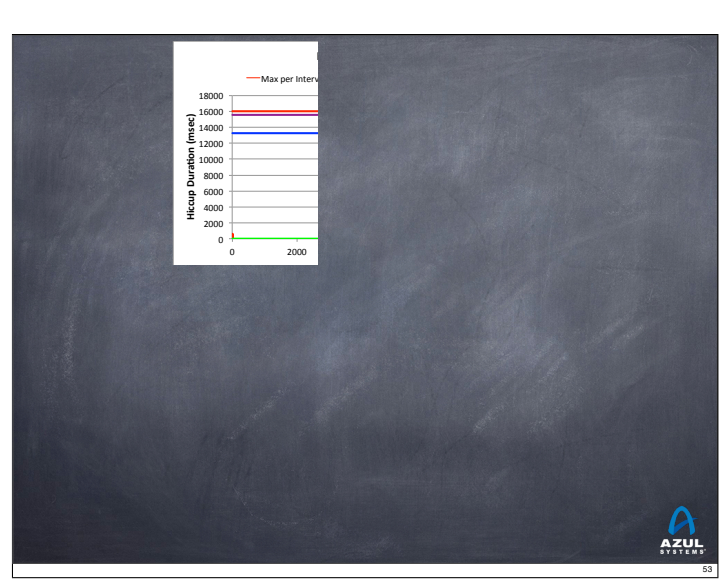

©2011 Azul Systems, Inc. 

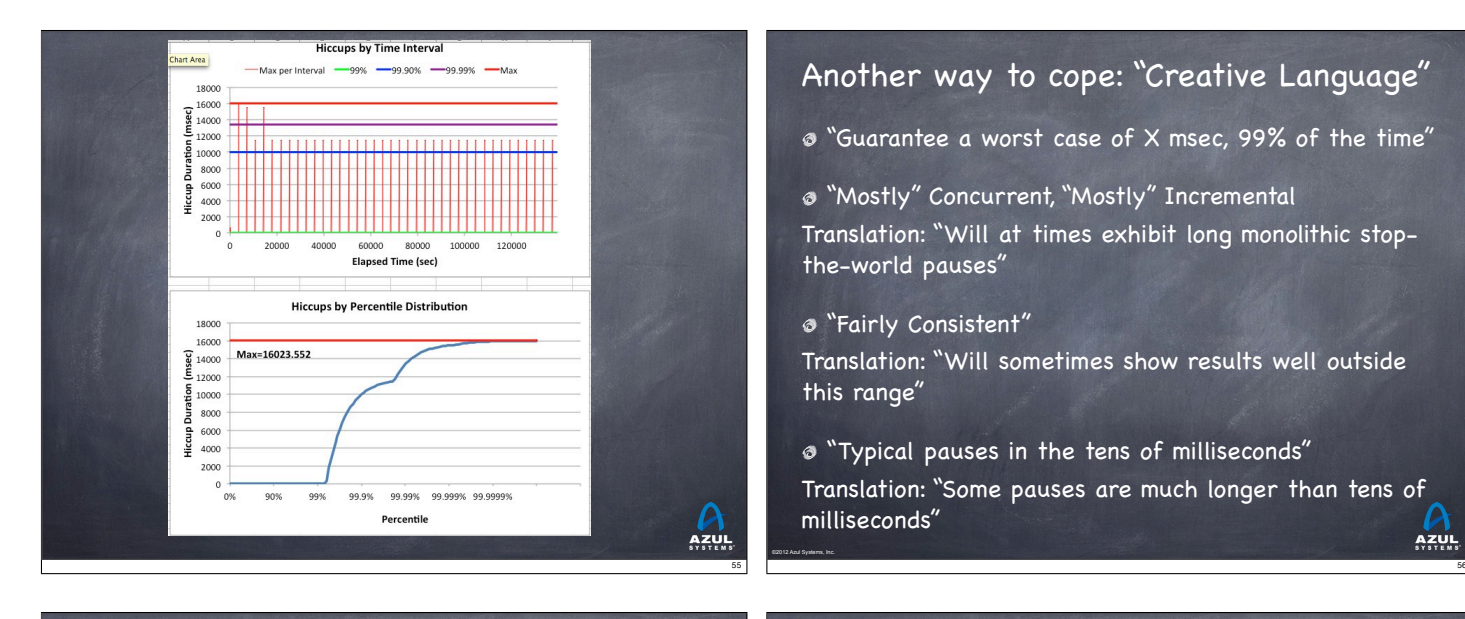

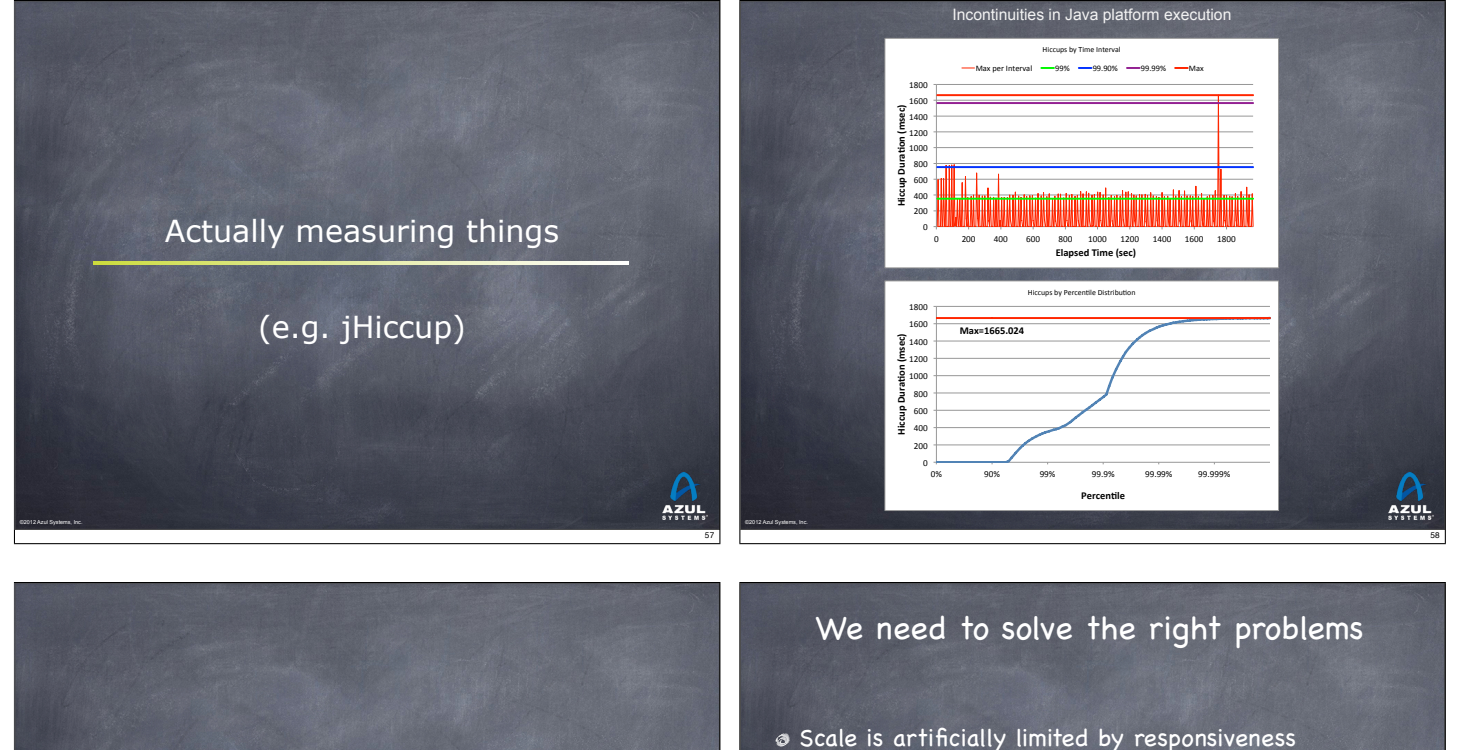

Getting past a monolithic-STW Garbage Collection world

©2011 Azul Systems, Inc. 

Responsiveness must be unlinked from scale:

- Heap size, Live Set size, Allocation rate, Mutation rate
- Transaction Rate, Concurrent users, Data set size, etc.
- Responsiveness must be continually sustainable
- Can't ignore "rare" events

©2011 Azul Systems, Inc. 

Eliminate all Stop-The-World Fallbacks  $\bullet$  At modern server scales, any STW fall back is a failure

60

# The things that seem "hard" to do in GC

#### Robust concurrent marking

- References keep changing
- Multi-pass marking is sensitive to mutation rate
- Weak, Soft, Final references "hard" to deal with concurrently

### [Concurrent] Compaction…

- It's not the moving of the objects…
- **B** It's the fixing of all those references that point to them
- How do you deal with a mutator looking at a stale reference?
- If you can't, then remapping is a [monolithic] STW operation

#### Young Generation collection at scale

- Young Generation collection is generally monolithic, Stop-The-World
- Young generation pauses are only small because heaps are tiny
- A 100GB heap will regularly have several GB of live young stuff…

### The problems that need solving

(areas where the state of the art needs improvement)

### Robust Concurrent Marking

©2011 Azul Systems, Inc. 

61

63

AZUL

- In the presence of high mutation and allocation rates
- Cover modern runtime semantics (e.g. weak refs, lock deflation)

#### Compaction that is not monolithic-stop-the-world

- $\bullet$  E.g. stay responsive while compacting  $\frac{1}{4}$  TB heaps
- Must be robust: not just a tactic to delay STW compaction
- [current "incremental STW" attempts fall short on robustness]

### Young-Gen that is not monolithic-stop-the-world

- Stay responsive while promoting multi-GB data spikes
- Concurrent or "incremental STW" may both be ok
- Surprisingly little work done in this specific area

# Azul's "C4" Collector

Continuously Concurrent Compacting Collector

- Concurrent guaranteed-single-pass marker
	- Oblivious to mutation rate
	- Concurrent ref (weak, soft, final) processing
- Concurrent Compactor

©2011 Azul Systems, Inc. 

- Objects moved without stopping mutator
- References remapped without stopping mutator
- Can relocate entire generation (New, Old) in every GC cycle
- Concurrent, compacting old generation
- Concurrent, compacting new generation

#### No stop-the-world fallback

©2011 Azul Systems, Inc. 

Always compacts, and always does so concurrently

C4 algorithm highlights

62

64

AZUL

- Same core mechanism used for both generations Concurrent Mark-Compact
- A Loaded Value Barrier (LVB) is central to the algorithm Every heap reference is verified as "sane" when loaded
	- "Non-sane" refs are caught and fixed in a self-healing barrier
- Refs that have not yet been "marked through" are caught Guaranteed single pass concurrent marker
- Refs that point to relocated objects are caught Lazily (and concurrently) remap refs, no hurry
	- Relocation and remapping are both concurrent
- Uses "quick release" to recycle memory

©2011 Azul Systems, Inc. 

- Forwarding information is kept outside of object pages
- Physical memory released immediately upon relocation
- "Hand-over-hand" compaction without requiring empty memory

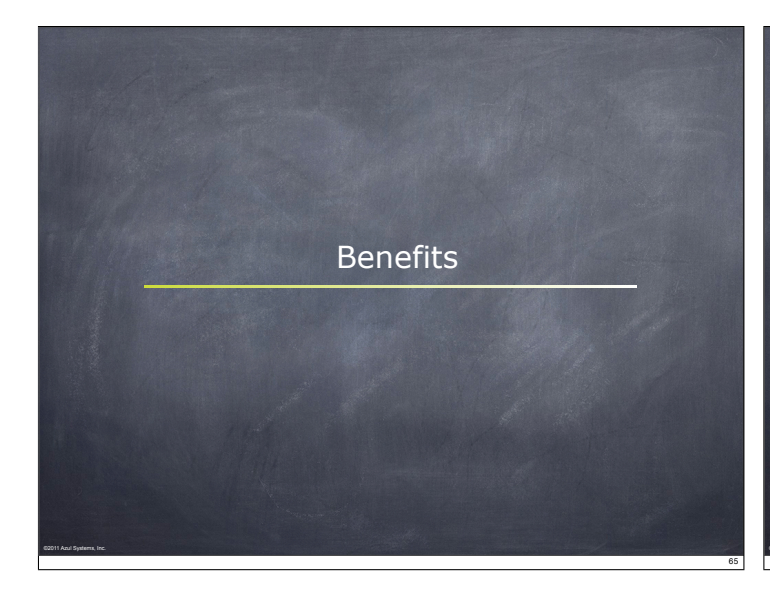

## Sample responsiveness behavior

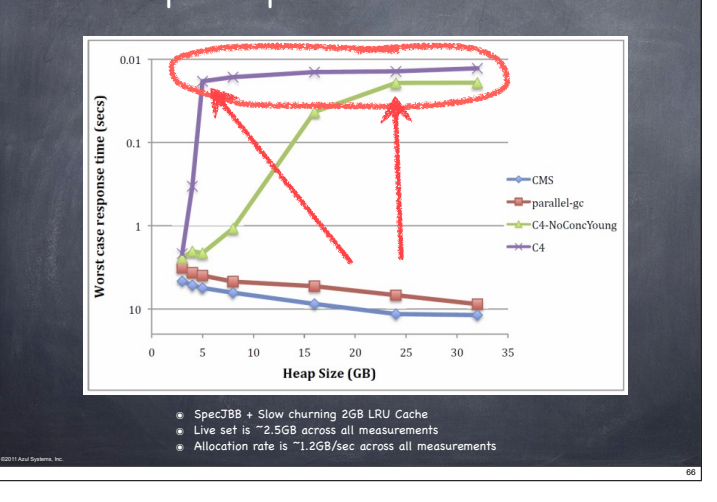

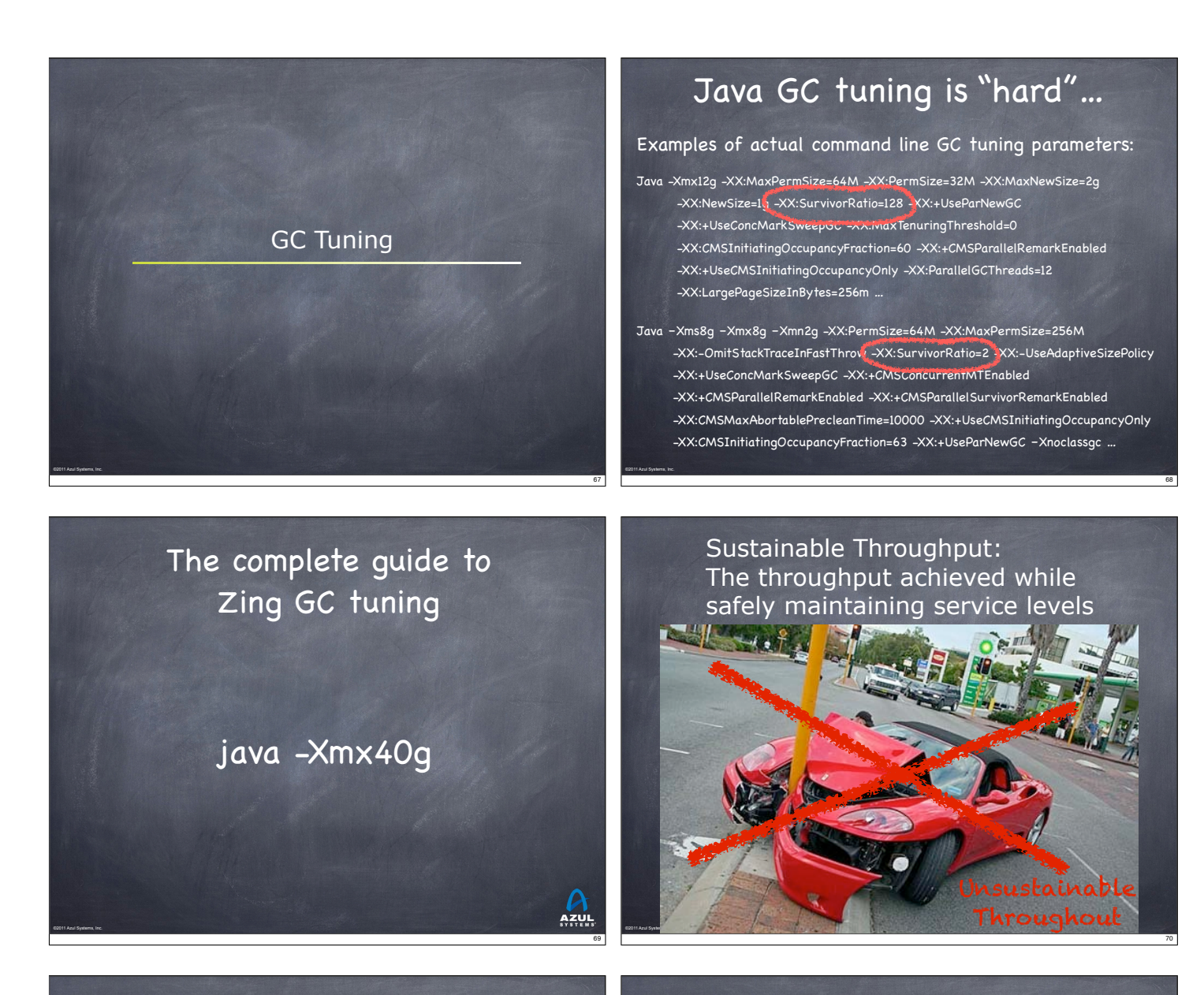

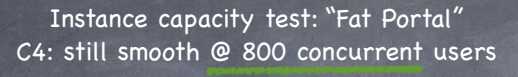

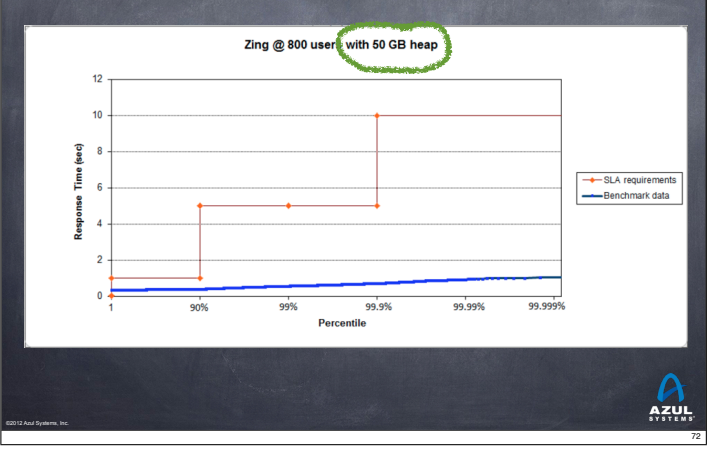

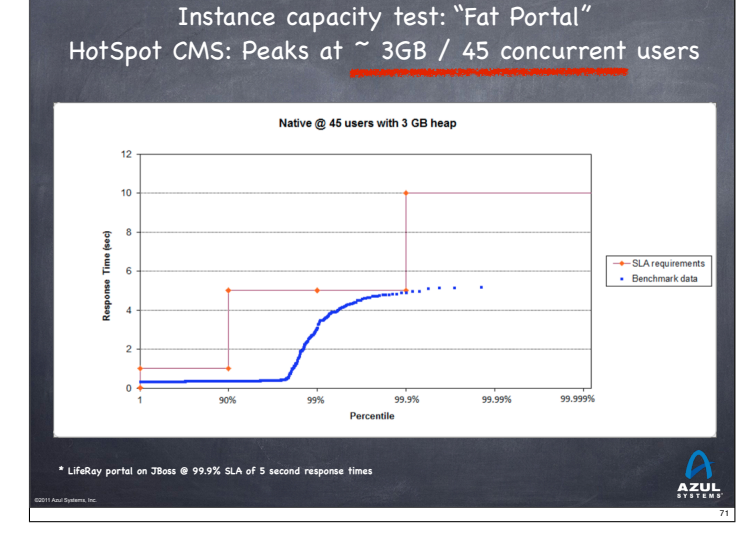

# Fun with jHiccup

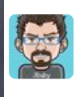

©2012 Azul Systems, Inc. 

20 Jan **Charles Nutter** @headius jHiccup, @AzulSystems' free tool to show you why your JVM sucks compared to Zing: bit.ly/wsH5A8 (thx @bascule) tu Retweeted by Gil Tene

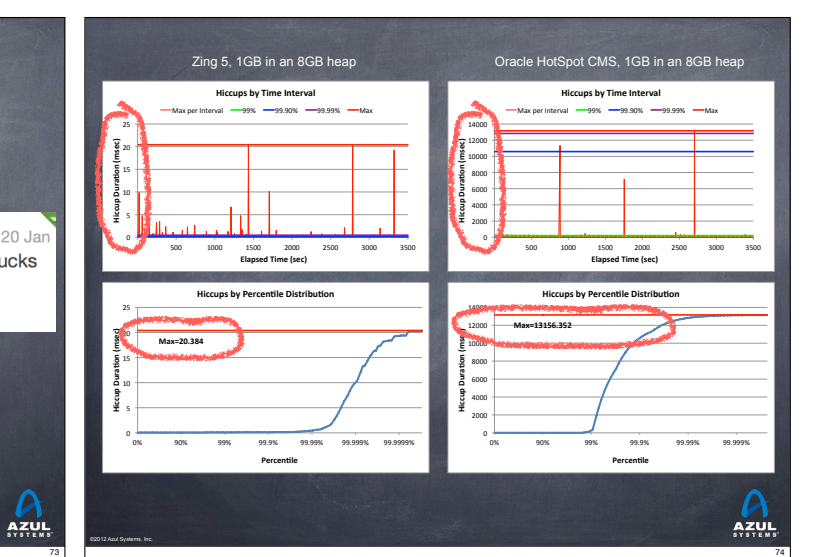

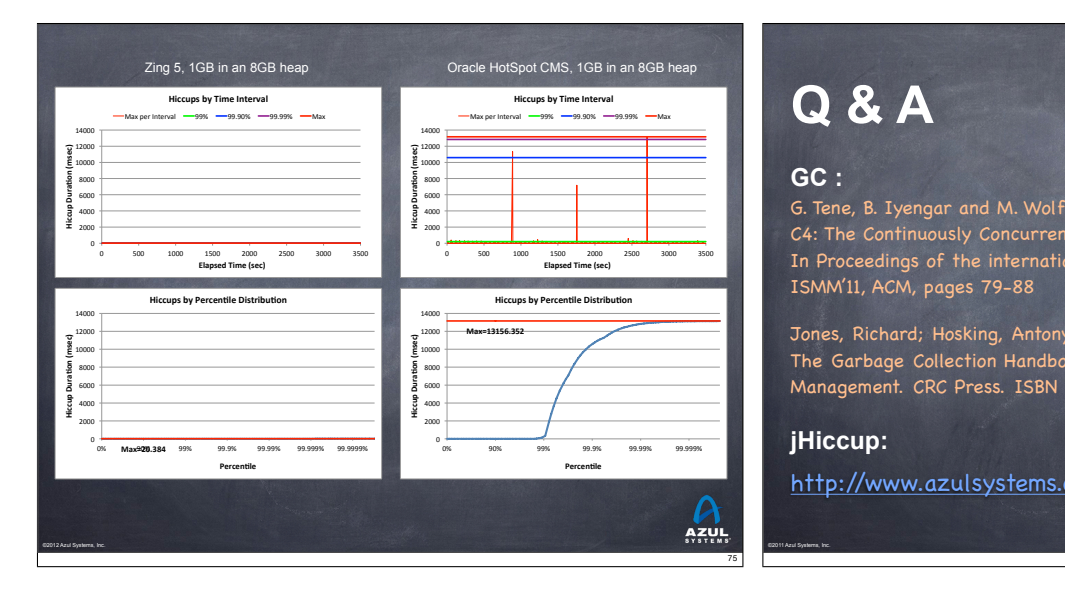

# **Q & A**

### **GC :**

G. Tene, B. Iyengar and M. Wolf C4: The Continuously Concurrent Compacting Collector In Proceedings of the international symposium on Memory management, ISMM'11, ACM, pages 79-88

Jones, Richard; Hosking, Antony; Moss, Eliot (25 July 2011). The Garbage Collection Handbook: The Art of Automatic Memory Management. CRC Press. ISBN 1420082795.

### **jHiccup:**

http://www.azulsystems.com/dev\_resources/jhiccup

76

 $\mathbf{A}$